# **Barotrauma Server in Docker**

### **Overview**

Barotrauma takes place several hundred years in the future. In this time, humanity has established several colonies on Europa, one of Jupiter's moons.

Due to the deadly amounts of radiation on the surface of the moon, the colonies are constructed under its icy crust. The vast subsurface ocean under the crust is used as a transport route between the colonies and a source of natural resources. In Barotrauma, the player will step into the boots of a recruit on board a submarine traveling in the subsurface ocean. The player's job is to keep the submarine operational, while carrying out various tasks to earn funds for buying supplies and hiring new crew members. Maintaining and operating the submarine itself isn't the only challenge, as the ocean is filled with bizarre creatures ranging from harmless small fish to gigantic horrors more than capable of destroying the entire vessel.

### Network Specifics

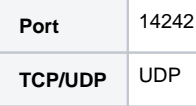

# Setup the Server to run in Docker

Download the Linux distribution from<http://undertowgames.com/games/barolegacy/>

Extract the files

> tar xvfz Barotrauma\ v0.8.2.3.tar.gz

Rename the folder to server

> mv Barotrauma\ v0.8.2.3/ server

Download the serversettings.xml file

> cd server

> wget<https://raw.githubusercontent.com/Regalis11/Barotrauma/legacy/Barotrauma/BarotraumaShared/serversettings.xml>

#### Modify the Launch\_BarotraumaServer script

> vi Launch\_BarotraumaServer

```
#!/bin/sh
cd /server
exec mono "/server/BarotraumaServer.exe" "$@"
```
Create a script to create the docker container

> vi buildDocker.sh

#### **Dockerfile**

```
CONTAINER=barotrauma
IMAGE=mono:latest
docker stop $CONTAINER
docker rm $CONTAINER
DIR=`pwd -P`
docker run --name $CONTAINER \
--restart=always \
-v $DIR/server:/server \
-p 14242:14242 \
--entrypoint "/server/Launch_BarotraumaServer" \
-d $IMAGE
docker logs -f $CONTAINER
```
> Run the script

> buildDocker.sh

# Reference

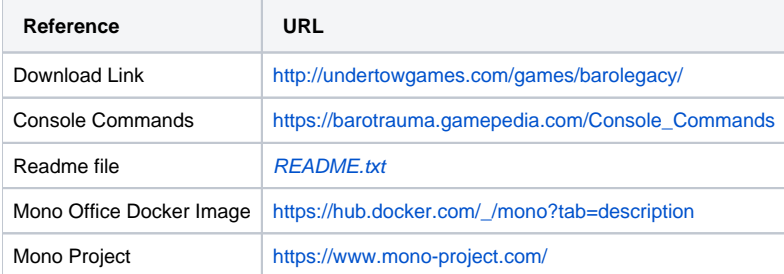